## **Le calcul formel au service de la géométrie dans l'espace**

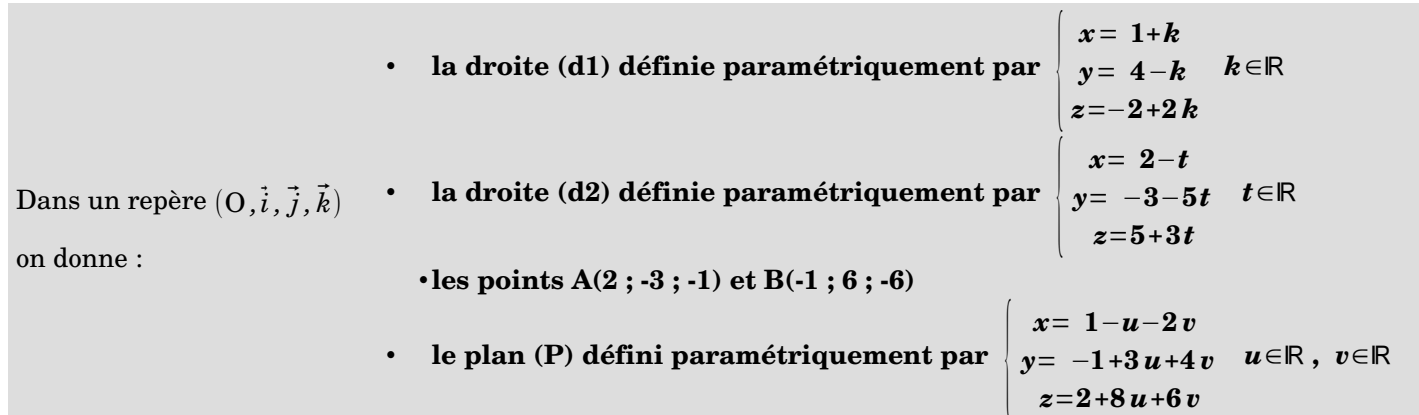

## **Partie A :<http://www.xcasenligne.fr/>**

**a**) Céline a saisi les commandes ci-dessous sur la console **de XCAS** en ligne pour répondre aux questions Q1 à Q6 en bas de cette page. Associer à chaque question la commande utile et après interprétation du résultat affiché par le logiciel, répondre à la question.

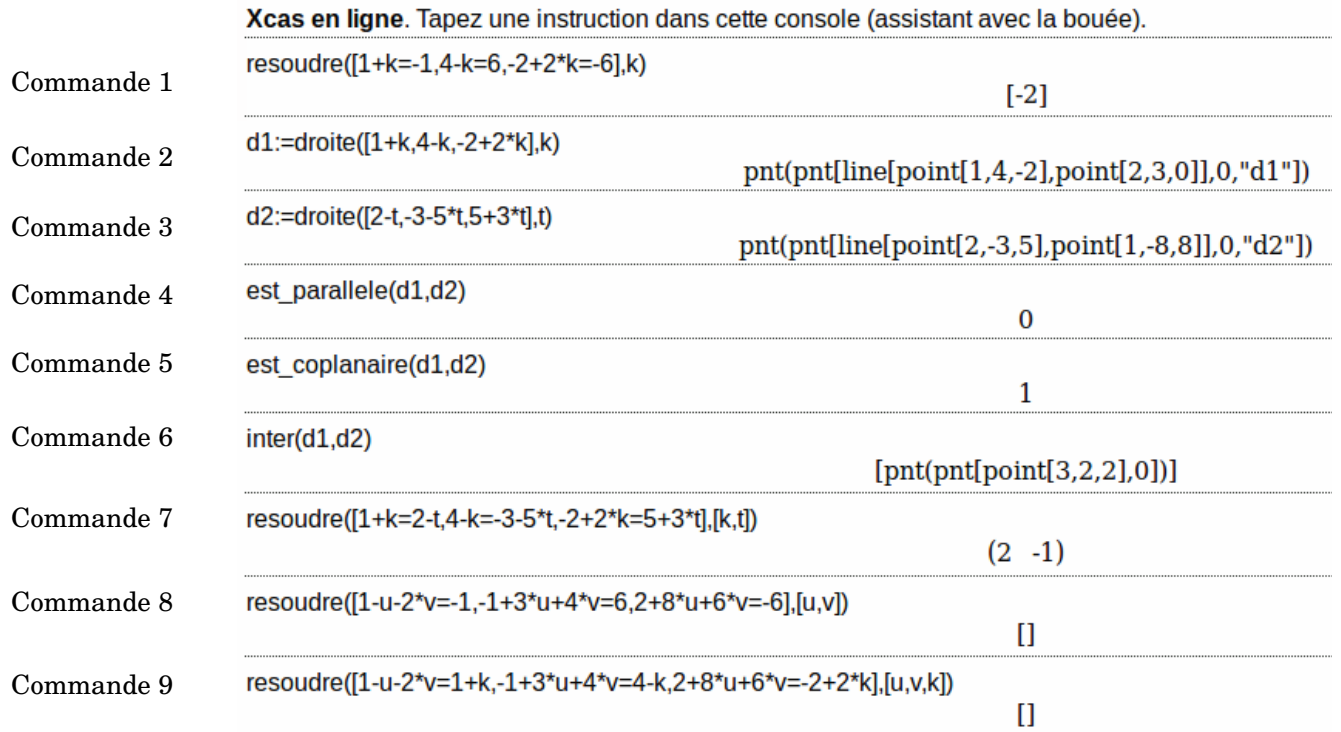

 $Q1:$  Le point B appartient-il au plan  $(P)$ ? **Q3 :** Les droites (d1) et (d2) sontelles coplanaires ? **Q5** : La droite (d1) coupe-t-elle le plan (P)?  $Q2$ : Le point B se trouve-t-il sur la droite  $(d1)$ ? **Q4 :** Les droites (d1) et (d2) sontelles parallèles ? **Q6** : Les droites (d1) et (d2) sont-elles sécantes ?

**b**) Quelles informations les commandes 2 et 3 vous apportent-elles ? Comment ont-elles été calculées ? …………………………………………………………………………………………………………...……………..…………… …………………………………………………………………………………………………………...……………..……………

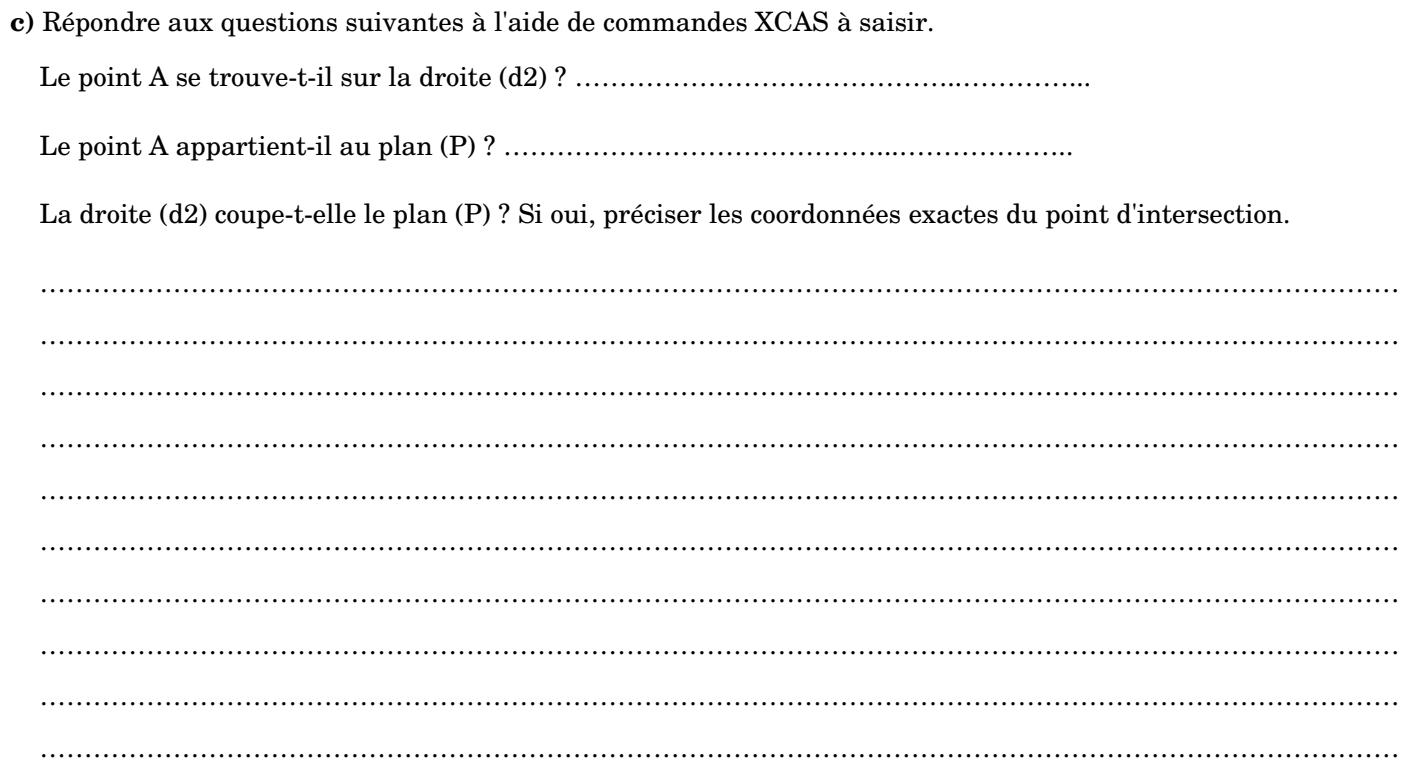

## **Partie B : visualisation sur Géogébra 3D**

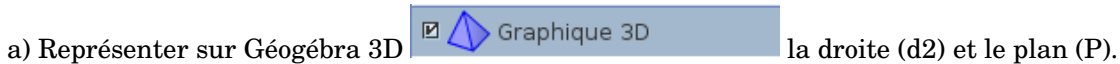

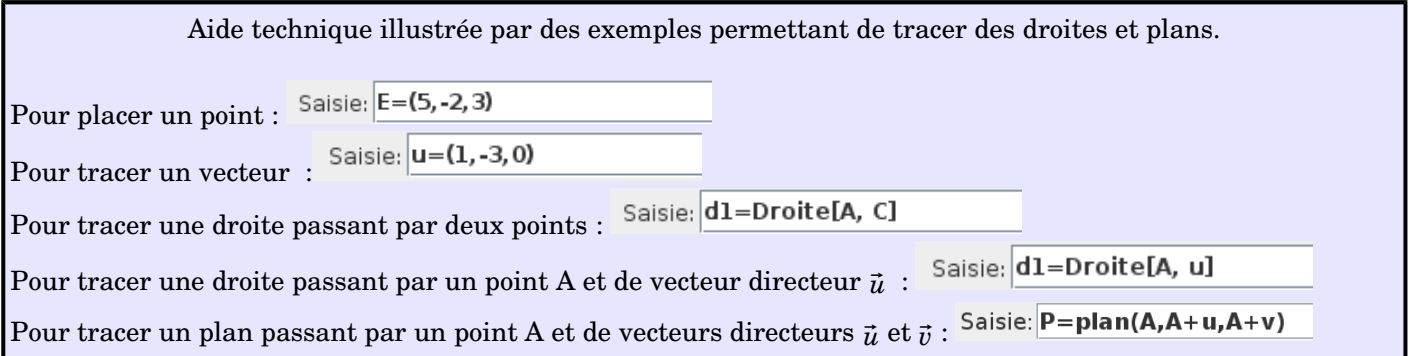

b) Visualiser la position relative de la droite (d2) et du plan (P) étudiée précédemment (parallélisme ou point d'intersection)